# **Planning NF05 P24**

**ATTENTION : pour pouvoir réaliser les tests associés à chaque compétence PIX, vous devez au préalable acquérir des connaissances. Utilisez les contenus Cours C2i (***un peu anciens, intéressants pour les définitions***), le cours Autoformapix et le cours d'autoformation « Compétences numériques » de Lyon 3 , de la section « ressources pédagogiques externes » de l'espace Moodle de NF05, et complétez par des recherches personnelles**

### **ATTENTION : Les cours doivent être travaillés AVANT votre venue en séance de TD**

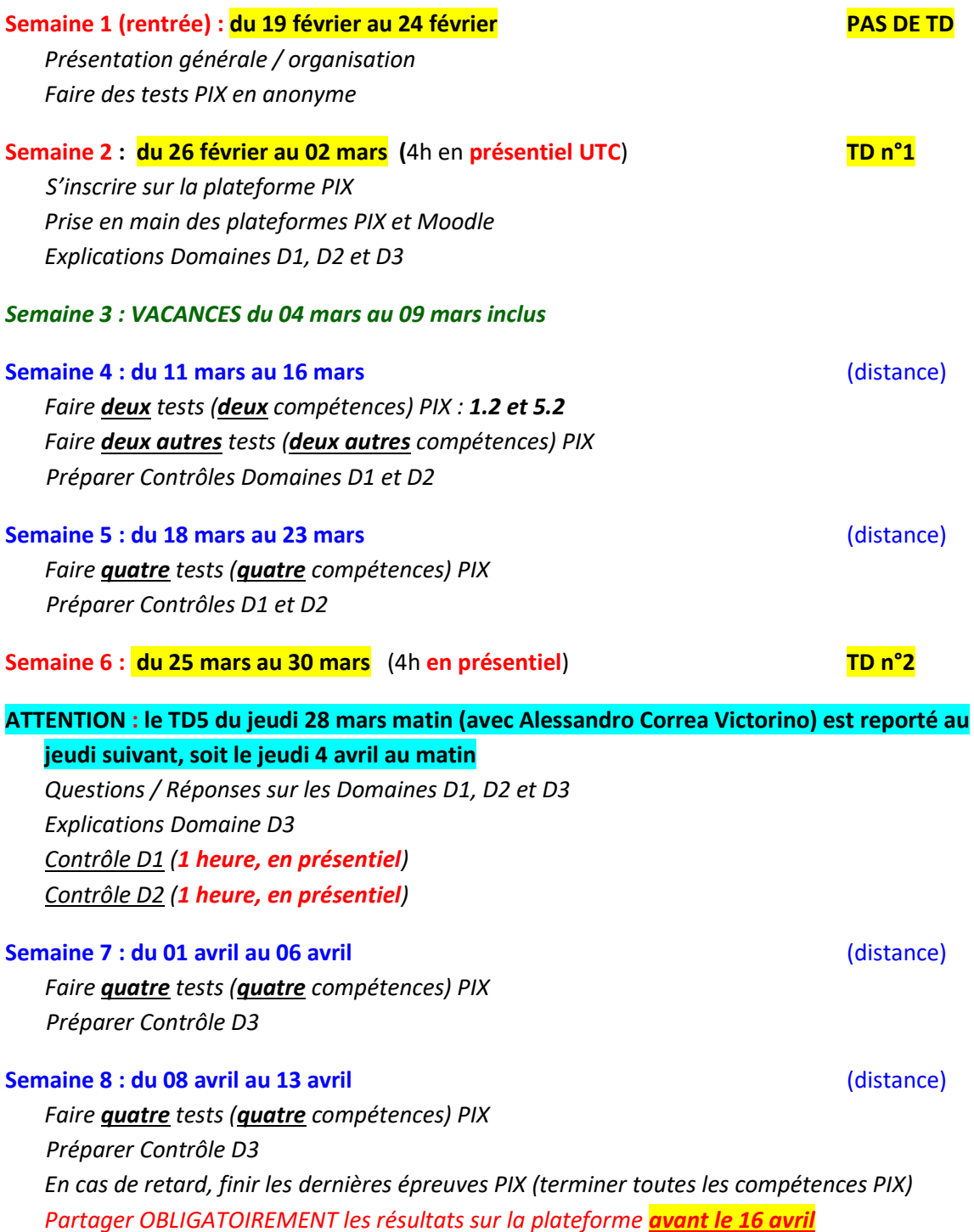

#### **Semaine 9 : du 15 avril au 20 avril** (distance)

*Préparer Contrôle D3 Révisions PIX sur les parties posant problème Refaire des tests PIX (« reprendre » pour améliorer son niveau dans une compétence)*

#### **Semaine 10 : du 22 avril au 27 avril** (distance)

*Préparer Contrôle D3 Révisions PIX sur les parties posant problème Refaire des tests PIX (« reprendre » pour améliorer son niveau dans une compétence)*

#### *Semaine 11 : VACANCES du 29 avril au 04 mai inclus*

**Semaine 12 : du 06 mai au 11 mai** (distance) *Préparer Contrôle D3 Révisions PIX sur les parties posant problème Refaire des tests PIX (« reprendre » pour améliorer son niveau dans une compétence)*

#### **Semaine 13 : du 13 mai au 18 mai** (4h **en présentiel**) **TD n°3**

*Bilan PIX, Questions / Réponses sur le Domaine D3 Explications Domaine D4 Contrôle D3 (2 heures, en présentiel)*

### **Semaine 14 : du 20 mai au 25 mai** (distance)

*Préparer Contrôle D4 Révisions PIX sur les parties posant problème Refaire des tests PIX (« reprendre » pour améliorer son niveau dans une compétence)*

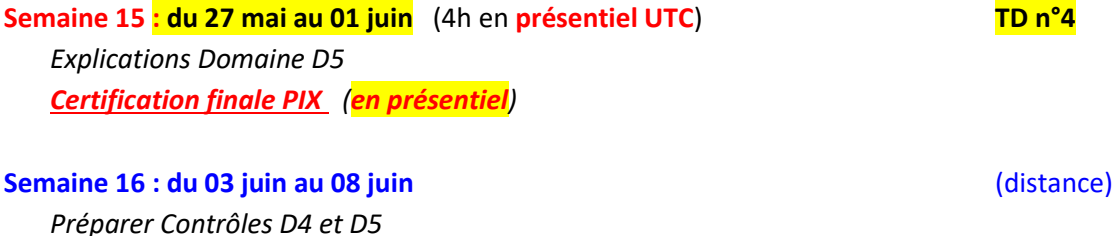

## **Semaine 17 : du 10 juin au 15 juin** (4h en **présentiel UTC**) **TD n°5** *Questions / Réponses sur les Domaines D4 et D5 Contrôle D4 (1 heure 30,* **en présentiel UTC***)*

*Contrôle D5 (1 heure,* **en présentiel UTC***)*

*Dates Butoirs : D1 et D2 = 28 avril, D3 = 09 juin, D4 et D5 = 30 juin*